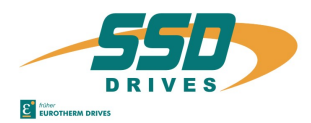

## **Einbauanleitung für HIPERFACE® X300\_HF2 auf Digitalregler 637+/D6R** *on Digital Drive 637+/D6R*

### **Sicherheitshinweis** *Safety precaution*

ACHTUNG - Stromschlaggefahr, nach dem Ausschalten 3 Minuten Kondensatorentladezeit einhalten. Bei der Montage oder sonstigen Arbeiten ist das Gerät gegen herunterfallende Teile (Drahtreste, Litzen, Metallteile usw.) zu schützen. Metallteile können innerhalb des Servoreglers zu einem Kurzschluss führen.

### **Einbau in Schritten** *Installation in steps*

# **- Modul** *Installation instruction for HIPERFACE®*  **- module**

*CAUTION - risk of electrical shock, observe 3 minutes discharging the capacitors after switching off. Protect the unit from falling parts (pieces of wire, , metal parts, etc.) during installation or other work.. Metal parts can lead to a short in the servo drive*.

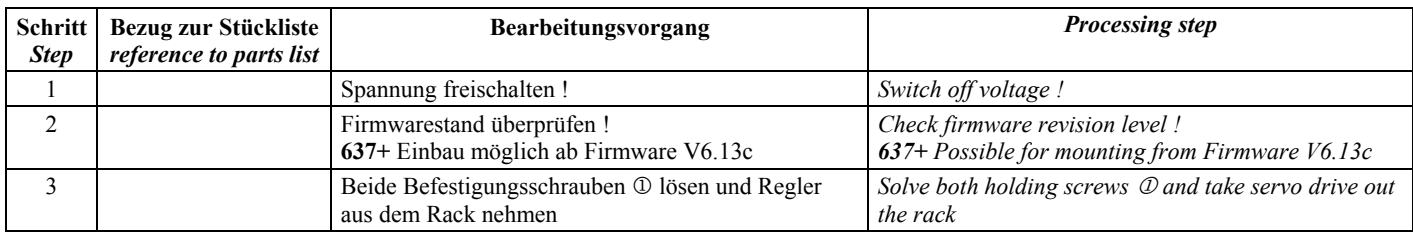

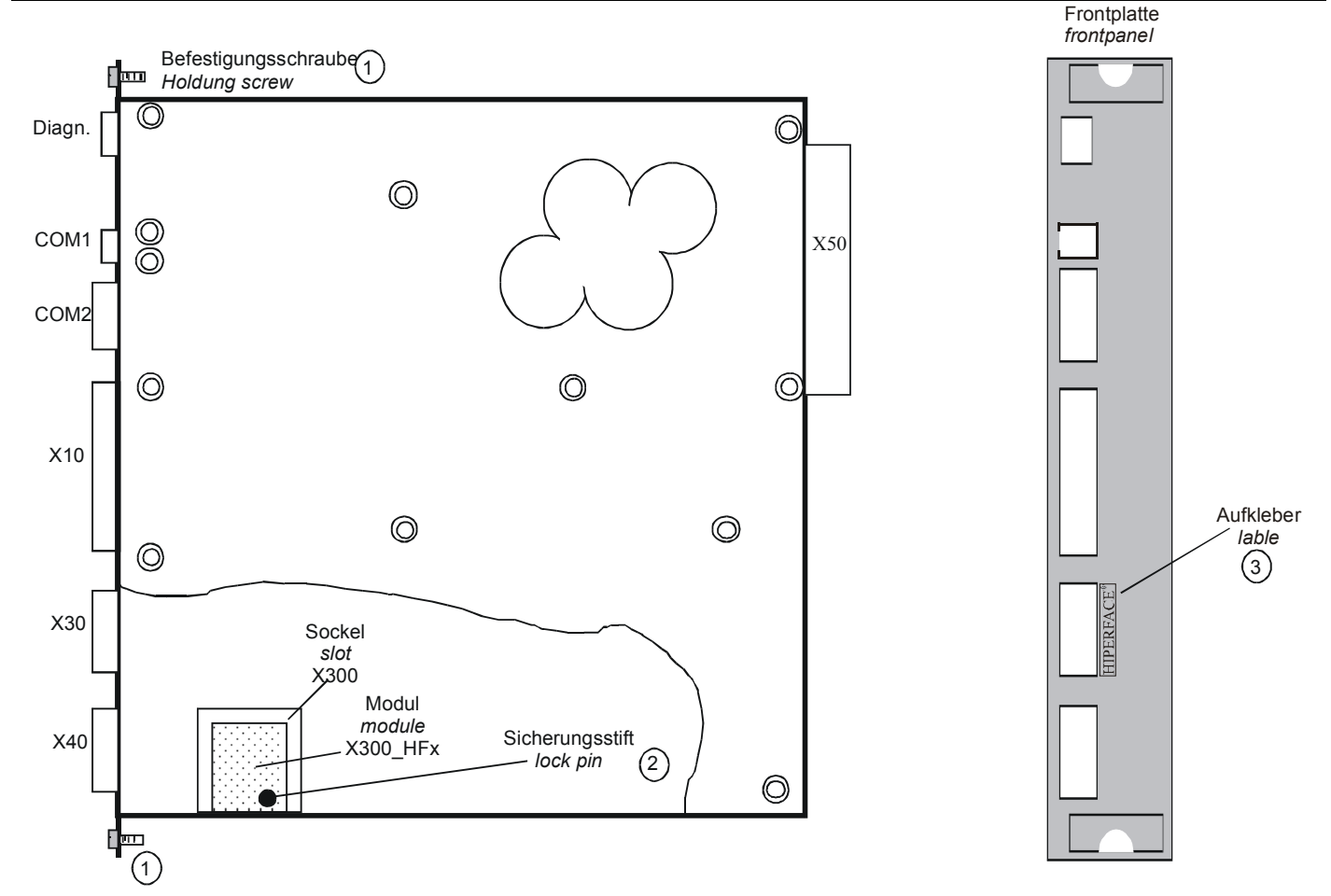

Bild 1 / *Picture 1*

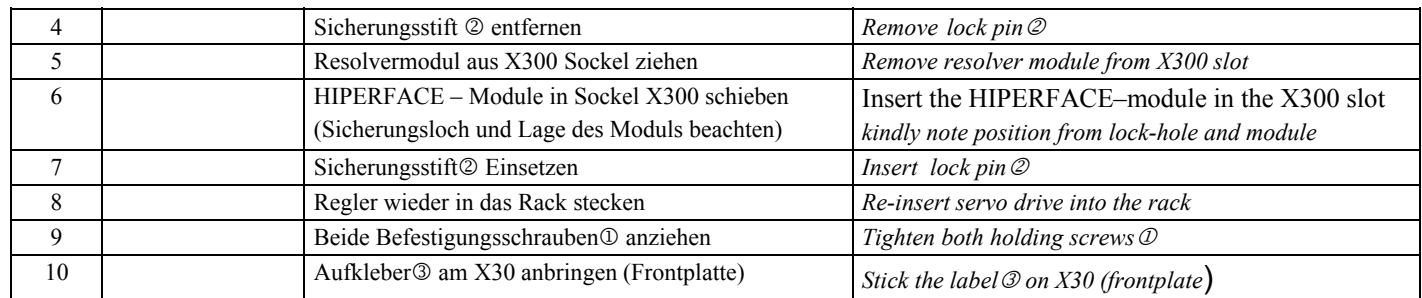

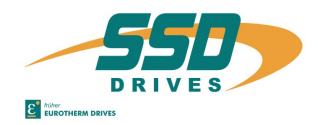

### **Einbau in Schritten** *Installation in steps*

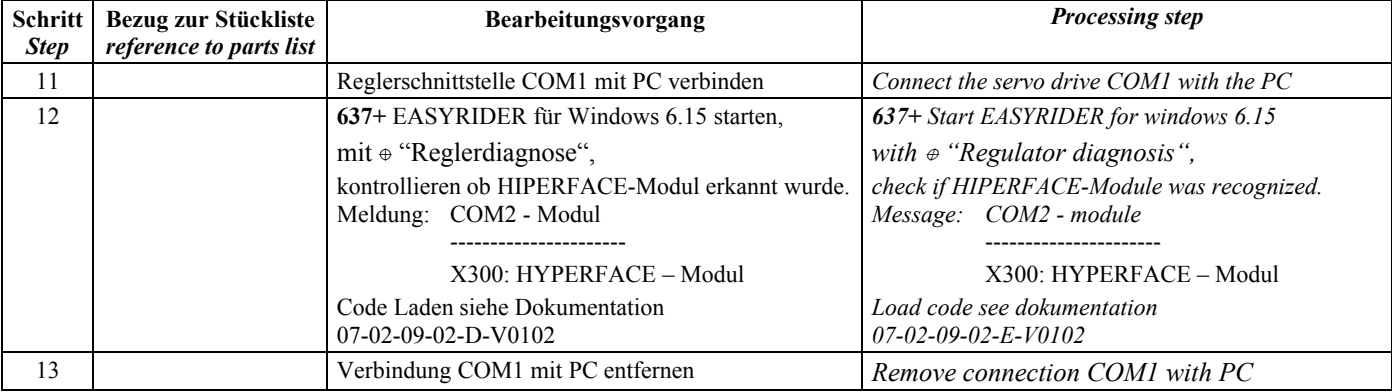

### **Stückliste** *Parts list*

**Position** Stück / Piece **Bezeichnung** *Designation* 1 HYPERFACE – Modul X300 HF2 *HYPERFACE – Module X300 HF2* 2 1 Sicherungsstift *Lock pin* 3 1 Aufkleber *Label* 4 1 Einbauanleitung *Installation instruction*

**Achtung:** *Attention:* Zusammenhang dieses Produktes eingewiesene *of this product or has a technical training* und Entsprechend techn. Ausgebildete Personen.

Generally the replacement of a X300-module (RES, HFx und PLG) nur im Hause Eurotherm *(RES, HFx and PLG) should be carried out only in the* durchgeführt werden. Ausnahmen bilden nur in *house Eurotherm. Exceptions the Presonal was trained*